# **Instituto de Enseñanza Superior Monteros**

**Carrera:** Profesorado de Enseñanza Secundaria en Matemática

**Espacio curricular:** Matemática y Tic

**Curso:**1º año

**Periodo:**2020(Anual)

**Horas semanales:** 4(cuatro)

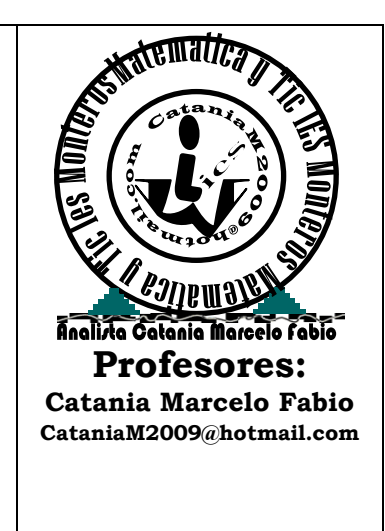

# **Programa**

## *Unidad 1***: EL ENTORNO GRÁFICO WINDOWS.**

1. El entorno gráfico WINDOWS. 1.1. El funcionamiento de Windows. 1.2. Las versiones de Windows. 1.3. Los programas de utilidades de Windows.

# *Unidad 2***: ANÁLISIS CON HOJAS DE CÁLCULO.**

2. Elaboración de tablas de datos y cálculos estadísticos: hojas electrónicas. 2.1. Los conceptos de hoja y cuaderno electrónicos: características generales. 2.2. Introducción de datos, comandos, fórmulas y funciones. 2.3. Elaboración de tablas y estadísticas. 2.4. Listas y ordenación de datos. 2.5. Formatos y opciones de presentación.

## *Unidad 3***: REPRESENTACIÓN GRÁFICA DE LOS DATOS CON HOJA DE CÁLCULO.**

3. Elaboración de gráficos convencionales: curvas, diagramas de barras, gráficos circulares y mallas. 3.1. Los tipos de gráficos y su utilización. 3.2. El proceso de creación de un gráfico. 3.3. Elementos y posibilidades de modificación de un gráfico.

# *Unidad 4***: CONSTRUCCIÓN DE GRÁFICOS ESPECÍFICOS**.

4 Elaboración de gráficos específicos. 4.1. Gráficos de dispersión, tendencias y escalas logarítmicas. 4.2. Curvas de Lorenz. 4.3. Otros gráficos. 4.4. La representación en hojas electrónicas.

## *Unidad 5***: MANEJO DE BASES DE DATOS**

5. Las bases de datos. 5.1. Conceptos básicos. 5.2. Creación y manejo de bases de datos. 5.3. La utilización de filtros. 5.4. Criterios de búsqueda. 5.5. Fórmulas y funciones en bases de datos.

## *Unidad 6***: CABRI 3D - INICIO**

6. Introducción.6.1 Navegación de base.6.2 Herramientas de construcción. 6.3 Herramientas y funciones de construcción avanzadas. 6.4 funciones complementario 6.5 Funciones de navegación avanzadas.

#### *Unidad 7***: CABRI 3D - TRABAJOS DE APLICACION**

7.Explorador comandos 7.1 Demostraciones 7.2 Reflexiones y desigualdad triangular 7.3 Curiosidades pitagóricas 7.4 Polígonos de igual área 7.5 Ángulos entre paralelas 7.6 Potencia de un punto 7.7 Triángulos de igual área 7.8 Ejes radicales 7.9 Simetrías 7.10 Homotecia 7.11 Competencias de nivel 7.12 Resolución de problemas nivel I 7.13 Resolución de problemas nivel II 7.14 Resolución de problemas nivel III 7.15 Resolución de problemas nivel IV 7.16 Resolución de problemas nivel V.

#### *Unidad 8***: GEOGEBRA- ¿QUE ES GEOGEBRA?**

8 introducción a GeoGebra 8.1. Vistas múltiples de los objetos matemáticos 8.2. Medio para enseñar y aprender matemáticas 8.3. Herramienta de presentación 8.4.Herramienta de autor.

#### *Unidad 9***:**. **GEOGEBRA- ENTRADA GEOMETRICA**

9. Anotaciones Generales 9.1 Herramientas de Construcción 9.2 Seleccionado Objetos 9.3 Renombrar Objetos Rápidamente 9.4 Herramientas Generales 9.5 Copia Estilo Visual 9.6 Borra Objeto 9.8 Elige y Mueve.

#### *Unidad 10***:**. **AULA VIRTUAL**

10. Definición de conceptos 10.1. Bases teóricas y conceptuales 10.2. Usos del Aula Virtual 10.3. Elementos esenciales que componen el aula 10.4. Elementos esenciales del aula virtual para el uso del docente 10.5. Características de un aula virtual 10.6. Características adicionales 10.7. Aplicativos o Entornos virtuales existentes.

#### **Nota**: **Programa, Actividades y Trabajos Prácticos en:**

http://www.iesmatematicasytic.blogspot.com/

#### *Objetivos:*

- Comprender la importancia de la asignatura y la integración curricular relacionada con la utilización de las TIC en los procesos de enseñanza y el aprendizaje de la matemática.

- Utilizar metodologías didácticas para desarrollar y proponer recursos y software educativo para integrarlos a procesos de aprendizaje de la especialidad.

- Aplicar didáctica y pedagógicamente los recursos web en la enseñanza de la matemática.

## **Bibliografía y webgrafía recomendada:**

Estándares de Competencias TIC para docentes. Documento UNESCO-2009. Benard J. Poole -2003- Tecnología Educativa. Edic. 2008. Editorial Creta.S.A.C. Colombia Ministerio de Educación del Perú. Manual de Informática Educativa paraDocentes.2002 Propuestas para la integración de TIC a la Educación. http://www.educacionenvalores.org/article.php3? id\_article=318 Busquets Francesc, Manual de clic 8.0. 2000 http://clic.edu3610.com/dist/clic/clic30es.pdf Junta de Andalucía. Manual de Jclic. 2000. http://www.juntadeandalucia.es/averroes/jclic Creación de blogs. https://www.blogger.com/start Generador de webquest: http://www.aula26.net/Wqfacil/webquest.htm http://www.aula26.net/ http://www.educa.madrid.org/portal/c/portal/layout?p\_l\_id=10970.16&c=an http://www.huascaran.edu.pe http://www.geogebra.org/help/docues.pdf Página Web: http://www.geogebra.org Búsqueda de Ayuda: http://www.geogebra.org/ayuda/search.html